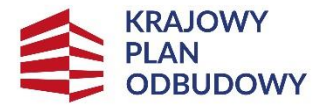

Rzeczpospolita Polska

Sfinansowane przez Unię Europejską NextGenerationEU

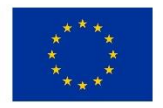

# **Instrukcja oraz wykaz załączników do wniosku o płatność (WoP)**

# CZĘŚĆ INWESTYCJI:

# **4. WSPARCIE ORGANIZACJI ZAJMUJĄCYCH SIĘ REDYSTRYBUCJĄ ŻYWNOŚCI NA CELE SPOŁECZNE**

w ramach inwestycji A1.4.1. Inwestycje na rzecz dywersyfikacji i skracania łańcucha dostaw produktów rolnych i spożywczych oraz budowy odporności podmiotów uczestniczących w łańcuchu objętego Krajowym Planem Odbudowy.

### **INFORMACJE OGÓLNE**

- 1. Wniosek o płatność składa się wyłącznie za pomocą systemu teleinformatycznego ARiMR PUE z wykorzystaniem portalu eWoP dostępnego na stronie internetowej ARiM[R https://www.gov.pl/web/arimr,](https://www.gov.pl/web/arimr) w terminie wskazanym w umowie o objęcie przedsięwzięcia wsparciem bezzwrotnym z planu rozwojowego zwaną dalej "umową". Wnioski złożone w inny sposób pozostawione zostaną bez rozpatrzenia.
- 2. Do wniosku należy dołączyć wymagane dokumenty, z uwzględnieniem wskazań zawartych w niniejszej Instrukcji. Część załączników sporządza się na formularzach, lub według wzorów udostępnianych przez Agencję.
- 3. Dla każdego etapu przedsięwzięcia należy złożyć oddzielny wniosek.

### **UWAGA:**

**Jeżeli Wnioskodawca wyraża wolę otrzymywania powiadomień od ARiMR w ramach aplikacji eWoP powinien w menu "Ustawienia" na zakładce [Moje zgody] dokonać konfiguracji [Otrzymywania powiadomień]. W tym miejscu w aplikacji Wnioskodawca decyduje o tym, czy chce otrzymywać powiadomienia (komunikaty) na podany numer telefonu lub adres e-mail. Brak określenia kanału komunikacji, lub wyrażenia zgody, skutkuje brakiem otrzymywania powiadomień.** 

**Szczegółowe instrukcje dotyczące konfiguracji konta eWoP znajdują się pod adresem:**

**https://www.gov.pl/web/arimr/elektroniczny-wniosek-o-platnosc**

4. Wniosek o płatność powinien obejmować przedsięwzięcie zrealizowane zgodnie z zawartą umową.

**UWAGA: Jeżeli podczas realizacji przedsięwzięcia zaistniały zmiany w jego zakresie określonym w Planie finansowym, stanowiącym załącznik do umowy, przed złożeniem wniosku o płatność wymagane jest złożenie wniosku o zmianę umowy (aneks). Zmiana umowy może zostać dokonana nie później niż przed dniem złożenia wniosku o płatność, którego dotyczy zmiana.** 

- 5. Wnioskodawca wypełnia pola wniosku zgodnie z objaśnieniami zawartymi w instrukcji i podpowiedziami na PUE.
- 6. Załączniki dołączane do wniosku w postaci skanów dokumentów, powinny być w rozdzielczości (jakości) umożliwiającej ich odczyt. Agencja zastrzega sobie prawo do nieuznania dokumentu, którego zbyt niska jakość uniemożliwi weryfikację informacji w nim zwartych.
- 7. Brak wypełnienia obowiązkowych pól wniosku (obwarowanych komunikatami) uniemożliwia przejście do kolejnej strony formularza wniosku, a tym samym uniemożliwia jego wysłanie.
- 8. Wniosek składa się przy użyciu przycisku "**Wyślij".** Wniosek, w zależności od lokalizacji przedsięwzięcia którego dotyczy, zostanie odebrany przez komórkę organizacyjną ARiMR odpowiedzialną za rozpatrzenie wniosku.

O terminowości złożenia wniosku decyduje data wystawienia dowodu otrzymania, o którym mowa w art. 41 ustawy z dnia 18 listopada 2020 r. o doręczeniach elektronicznych (Dz. U. z 2020 r., poz. 2320), tj. dokumentu PPD, który generuje się automatycznie.

- 9. Wniosek i załączniki do wniosku sporządzane przez Ostatecznego Odbiorcę Wsparcia na formularzach udostępnionych przez ARiMR, lub też inne dokumenty wytworzone przez Ostatecznego Odbiorcę Wsparcia nie muszą zawierać podpisów Ostatecznego Odbiorcy Wsparcia w wyznaczonych do tego miejscach. Dokument przesłany przez Ostatecznego Odbiorcę Wsparcia z konta PUE (weryfikowane są dane do logowania) uznaje się za podpisany własnoręcznie przez Ostatecznego Odbiorcę Wsparcia.
- 10. Załączniki dotyczące osób trzecich, sporządzane na formularzach udostępnionych przez ARiMR, powinny być opatrzone przez te osoby kwalifikowanym podpisem elektronicznym, lub podpisem zaufanym, lub podpisem osobistym, albo w formie załączonego skanu

dokumentu w przypadku, gdy dokument w formie papierowej podpisany został podpisem własnoręcznym (dołącza się je do wniosku na PUE jeszcze przed wysłaniem tego wniosku).

- 11. Dokumenty wydane przez inne podmioty (np. decyzje, pozwolenia) mogą być przekazywane za pośrednictwem PUE (jako załącznik do wniosku) w formie skanu – odwzorowania cyfrowego dokumentu w formie papierowej. Niemniej jednak dokument taki powinien zawierać w swojej treści identyfikator (tj. znak sprawy nadany przez organ administracji wydający dokument) pozwalający na jednoznaczne stwierdzenie jego autentyczności.
- 12. Wszelka korespondencja (np. wezwania do uzupełnienia/wyjaśnienia) odbywa się drogą elektroniczną poprzez PUE. Niezachowanie elektronicznej formy komunikacji w trakcie całej procedury ubiegania się o wypłatę wsparcia będzie skutkowało brakiem uznania tych dokumentów.
- 13. Powiadomienia w ramach wyżej wymienionego postępowania będą kierowane, w zależności od dokonanego wyboru przez Ostatecznego Odbiorcę Wsparcia, na numer telefonu, adres e-mail, lub na oba te środki komunikacji.
- 14. Ostateczny Odbiorca Wsparcia jest odpowiedzialny za zapewnienie sobie dostępu do sieci i urządzeń teleinformatycznych, w celu prowadzenia korespondencji poprzez PUE.
- 15. W przypadku złożenia wniosku nieprawidłowo wypełnionego, lub niekompletnego, ARiMR wzywa Ostatecznego Odbiorcę Wsparcia do uzupełnienia wniosku w terminie 7 dni kalendarzowych od momentu potwierdzenia jego odbioru na PUE, lub gdy nastąpi domniemanie doręczenia tego wezwania. Potwierdzenie odbioru wezwania przez Ostatecznego Odbiorcę Wsparcia nastąpi w momencie, gdy Ostateczny Odbiorca Wsparcia podejmie próbę pobrania lub wydruku (po raz pierwszy) tego dokumentu oraz potwierdzi jego odbiór (w osobnym okienku: Potwierdzam odbiór wezwania do uzupełnienia wniosku o płatność: Tak), skutkiem czego system automatycznie wygeneruje potwierdzenie doręczenia dokumentu (zwanego dalej: PDD). Jeżeli w ciągu 7 dni od daty powiadomienia o pojawieniu się wezwania na PUE (powiadamianie odbywa się drogą e-mailową lub SMS-ową, w zależności od formy kontaktu, którą wnioskodawca wskazał we wniosku), wnioskodawca nie potwierdzi odbioru wezwania, wówczas wysyłane jest ponowne powiadomienie o znajdującym się na PUE wezwaniu. W przypadku, gdy wnioskodawca nie potwierdzi odbioru dokumentu, korespondencję uznaje się za doręczoną w dniu następującym po upływie 14 dni od dnia wysłania pierwszego powiadomienia o wezwaniu.
- 16. Korekta wniosku składana jest za pomocą przycisku **"Koryguj"** (przycisk dostępny w rekordzie wniosku w menu Moje sprawy/ Wnioski KPO w szczegółach sprawy utworzonej dla tego wniosku). Korekta wniosku KPO jest dostępna w wersji roboczej do momentu wysłania korekty wniosku, czyli do momentu kliknięcia przez wnioskodawcę przycisku "Wyślij".
- 17. Wniosek może być w każdej chwili wycofany przez Ostatecznego Odbiorcę Wsparcia w całości lub w części po uprzednim zawiadomieniu Agencji. Jeżeli jednak Agencja poinformowała Ostatecznego Odbiorcę Wsparcia o uchybieniach/niezgodności we wniosku lub o zamiarze przeprowadzenia kontroli na miejscu oraz jeśli ta kontrola ujawni nieprawidłowości, wycofanie nie jest dozwolone w odniesieniu do części wniosku, których te uchybienia/niezgodności dotyczą.
- 18. ARiMR rozpatruje wniosek w terminie dwóch miesięcy od dnia złożenia wniosków (do tego terminu nie wlicza się czasu na uzupełnienia i wyjaśnienia).
- 19. Środki finansowe z tytułu wsparcia wypłacane są jeżeli Ostateczny Odbiorca Wsparcia zrealizował przedsięwzięcie lub jego etap, w tym poniósł związane z tym koszty, zgodnie z warunkami określonymi w rozporządzeniu (dla danej inwestycji) i w umowie oraz określonymi w innych przepisach dotyczących przedsięwzięć objętych wsparciem.
- 20. Rozpatrując wniosek, Agencja sprawdza zgodność realizacji przedsięwzięcia lub jej etapu z warunkami określonymi w regulaminie, rozporządzeniu, przepisach odrębnych oraz postanowieniach zawartej umowy o objęcie przedsięwzięcia wsparciem, w szczególności pod względem spełnienia warunków w zakresie kompletności i poprawności formalnej wniosku oraz prawidłowości realizacji i finansowania przedsięwzięcia.
- 21. Agencja na uzasadniony wniosek Ostatecznego Odbiorcy Wsparcia może wyrazić zgodę na przedłużenie terminu wykonania określonych czynności w toku postępowania w sprawie wypłaty wsparcia, lub przywrócić termin na dokonanie określonych czynności w toku postępowania w sprawie wypłaty wsparcia.
- 22. Wraz z wnioskiem należy złożyć wszystkie niezbędne opinie, zaświadczenia, uzgodnienia, pozwolenia lub inne decyzje związane z realizacją przedsięwzięcia, o ile wymagają tego obowiązujące przepisy prawa oraz postanowienia umowy. Wszystkie maszyny, urządzenia, infrastruktura, wyposażenie zakupione w ramach przedsięwzięcia powinny być zamontowane, uruchomione i sprawne, obiekty budowlane odebrane i dopuszczone do użytkowania, jeżeli wymagają tego obowiązujące przepisy prawa.

**Uwaga** - Bez względu na warunki, które należy spełnić w celu wypłaty wsparcia, Ostateczny Odbiorca Wsparcia powinien również pamiętać o ciążących na nich zobowiązaniach po zrealizowaniu przedsięwzięcia i otrzymaniu środków finansowych wynikających z zawartej umowy oraz z przepisów odrębnych. Zgodnie z zawartą umową o objęcie przedsięwzięcia wsparcie Ostatecznego Odbiorcy Wsparcia przez 3 lat od dnia zawarcia umowy zobowiązany jest do utrzymywania efektów realizacji przedsięwzięcia, którego dotyczy przyznane wsparcie oraz wykorzystywania zakupionego sprzętu zgodnie z jego przeznaczaniem.

- 23. Wszystkie dokumenty sporządzone w języku obcym powinny być przetłumaczone na język polski przez tłumacza przysięgłego.
- 24. Dane finansowe podawane we wniosku oraz w planie finansowym dotyczącym realizacji przedsięwzięcia, powinny być wyrażone w polskich złotych z dokładnością do dwóch miejsc po przecinku.
- 25. Przed złożeniem wniosku należy upewnić się, czy załączone zostały wszystkie dokumenty wymagane dla danego rodzaju inwestycji (zgodnie z lista załączników dla danej inwestycji).
- 26. Ostateczny Odbiorca Wsparcia jest zobowiązany do poinformowania Agencji o wszelkich zmianach w zakresie danych objętych wnioskiem niezwłocznie po ich zaistnieniu. Przypominamy, iż Ostateczny Odbiorca Wsparcia zobowiązany jest do niezwłocznego informowania Agencji o planowanych albo zaistniałych zdarzeniach związanych ze zmianą sytuacji faktycznej lub prawnej Ostatecznego Odbiorcy Wsparcia, jego przedsiębiorstwa lub przedsięwzięcia w zakresie mogącym mieć wpływ na realizację przedsięwzięcia zgodnie z postanowieniami umowy, wypłatę wsparcia lub spełnienie wymagań określonych w Planie Rozwojowym, przepisach rozporządzenia lub umowie o objęciu przedsięwzięcia wsparciem.
- 27. Wsparcie Ostatecznemu Odbiorcy Wsparcia będzie przekazane przez PFR na podstawie pozytywnie zweryfikowanego przez Agencję wniosku o płatność oraz zlecenia wypłaty wystawianego przez Agencję. Agencja nie ponosi odpowiedzialności za szkodę wynikającą z opóźnienia lub niedokonania wypłaty wsparcia, będącą rezultatem w szczególności braku dostępności środków do wypłaty.

### **INSTRUKCJA WYPEŁNIANIA POSZCZEGÓLNYCH PÓL FORMULARZA WNIOSKU O PŁATNOŚĆ**

### **Strona: Dane podstawowe**

Sekcja obowiązkowa

Dane opatrzone gwiazdką (\*) są obowiązkowe do wypełnienia, lub dokonania wyboru.

### **I.CZĘŚĆ OGÓLNA**

#### **Cel złożenia wniosku**

Pole uzupełniane automatycznie po wybraniu numeru sprawy.

**Nazwa działania (części inwestycji)**

Pole uzupełniane automatycznie po wybraniu numeru sprawy.

#### **Rodzaj płatności**

Pole uzupełniane automatycznie po wybraniu numeru sprawy.

#### **Etap w ramach którego jest składany wniosek o płatność**

Pole uzupełniane automatycznie po wybraniu numeru sprawy.

### **II. DANE Z UMOWY O OBJĘCIU PRZEDSIĘWZIĘCIA WSPARCIEM**

#### **Nazwa programu:**

Krajowy Plan Odbudowy i Zwiększania Odporności (KPO). Nazwa wpisana na stałe.

#### **Numer umowy**

Pole uzupełniane automatycznie po wybraniu numeru sprawy.

### **III. DANE DOTYCZĄCE WNIOSKU O PŁATNOŚĆ**

#### **1. Koszty realizacji przedsięwzięcia dla danego etapu w zł (z dokładnością do dwóch miejsc po przecinku)**

Koszty realizacji przedsięwzięcia dla danego etapu powinny być zgodne z kwotą wydatków kwalifikowalnych wynikającą z sekcji Wykaz faktur lub dokumentów o równoważnej wartości dowodowej... kolumna "Kwota wydatków kwalifikowalnych" wiersz "Razem" wniosku, oraz polem "Suma kosztów dla przedsięwzięcia" dla kolumny "wg rozliczenia etapu" z części wniosku "Plan finansowy przedsięwzięcia".

### **2. Wnioskowana kwota wsparcia dla danego etapu w zł (z dokładnością do dwóch miejsc po przecinku)**

Wnioskowana kwota wsparcia dla danego etapu nie może przekraczać kwoty wsparcia dla danego etapu określonego w umowie. Jednocześnie kwota ta nie może przekraczać maksymalnego poziomu procentowego i kwotowego określonego w Regulaminie wyboru przedsięwzięć do objęcia wsparciem z Krajowego Planu Odbudowy i zwiększania odporności.

#### **3. Kwota zaliczki do rozliczenia w ramach wniosku o płatność**

Jeżeli Ostatecznemu Odbiorcy Wsparcia została wypłacona zaliczka, należy wpisać kwotę podlegającą rozliczeniu w danym wniosku. Jeśli nie wypłacono zaliczki lub w ramach tego etapu nie będzie rozliczana kwota wypłaconej zaliczki, należy wpisać "0".

**Uwaga!** W przypadku przedsięwzięć wieloetapowych Ostateczny Odbiorca Wsparcia rozlicza otrzymaną zaliczkę na etapie wniosku o płatność końcową po zakończeniu realizacji przedsięwzięcia. Niewykorzystane w ramach zaliczki wsparcie podlega zwrotowi, na zasadach określonych w umowie o objęcie przedsięwzięcia wsparciem bezzwrotnym z Planu Rozwojowego. Zwrot środków może zostać dokonany przez pomniejszenie kolejnej płatności na rzecz Ostatecznego Odbiorcy Wsparcia o kwotę podlegającą zwrotowi, na co Ostateczny Odbiorca Wsparcia wyraża zgodę zawierając umowę. Agencja uwzględnia dokonane pomniejszenie w zleceniu wypłaty przekazywanym do PFR.

W celu uniknięcia sytuacji, w której zwrot części niewykorzystanej części zaliczki będzie konieczny zalecane jest, aby przed wypełnieniem wniosku o płatność pośrednią Ostateczny Odbiorca Wsparcia zweryfikował, czy kwota zaliczki przypadająca do rozliczenia w ramach wniosku o płatność końcową nie będzie wyższa, niż wartość wsparcia przewidywana do wypłaty w ramach ostatniego etapu przedsięwzięcia. W uniknięcia konieczności zwrotu części niewykorzystanej zaliczki zalecane jest rozliczenie części zaliczki we wniosku o płatność poprzedzającym wniosek o płatność końcową, w wysokości zapewniającej rozliczenie zaliczki w całości na etapie wniosku o płatność końcową.

### **3a. Odsetki od wypłaconej zaliczki podlegającej rozliczeniu w ramach wniosku o płatność**

Jeżeli Ostatecznemu Odbiorcy Wsparcia została wypłacona zaliczka, którą przekazano na oprocentowany rachunek bankowy, należy wskazać wysokość odsetek naliczonych przez bank od wypłaconej dotychczas zaliczki (niezależnie od tego, czy w ramach danego etapu jest rozliczana zaliczka) zgodnie z wyciągiem z rachunku bankowego przedstawiającego historię wszystkich dokonywanych operacji. Wysokość odsetek powinna uwzględniać fakt ostatniego naliczenia przez bank odsetek uznaniowych od środków zgromadzonych na rachunku bankowym.

W przypadku, gdy Ostateczny Odbiorca Wsparcia dokonał zwrotu odsetek, o których mowa wyżej na rachunek bankowy wskazany przez Agencję, należy załączyć potwierdzenie dokonania zwrotu i pomniejszyć wysokości odsetek podlegających rozliczeniu o odsetki zwrócone.

Kwota wsparcia dla danego wniosku, która zostanie zatwierdzona do wypłaty na podstawie prawidłowo poniesionych kosztów, będzie pomniejszona o kwotę odsetek od wypłaconej zaliczki podlegających rozliczeniu. Pomniejszenia Wnioskowanej kwoty wsparcia, dokonuje pracownik weryfikujący wniosek.

#### **4. Zawarto umowę cesji wierzytelności**

Należy wybrać z rozwijanej listy właściwą odpowiedź (TAK/NIE).

#### **5. Numer rachunku Ostatecznego Odbiorcy Wsparcia**

Należy wpisać numer rachunku bankowego na który ma zostać wypłacona kwota wsparcia.

#### **5.a Numer rachunku Cesjonariusza**

W przypadku zawarcia umowy cesji należy wpisać numer rachunku bankowego Cesjonariusza, na który ma zostać wypłacona kwota wsparcia.

### **IV. FORMA PROWADZONEJ EWIDENCJI KSIĘGOWEJ**

Z listy rozwijanej należy wybrać odpowiednią formę prowadzonej ewidencji księgowej tj.:

- a) karta podatkowa lub
- b) ryczałt od przychodów ewidencjonowanych (ewidencja przychodów), lub
- c) opodatkowanie na zasadach ogólnych (podatkowa księga przychodów i rozchodów), lub
- d) opodatkowanie na zasadach ogólnych (pełna księgowość, prowadzona wg ustawy o rachunkowości), lub
- e) rachunkowość w gospodarstwie rolnych w ramach systemu Polski FADN, lub
- f) uproszczona ewidencja przychodów i rozchodów (rolnicy), lub
- g) ewidencja VAT.

Ewidencję VAT należy wybrać tylko w przypadku, gdy Ostateczny Odbiorca Wsparcia prowadzi taką ewidencję i nie prowadzi żadnego z rodzajów ewidencji księgowej wymienionych w pkt a) – f).

**W przypadku, gdy Ostateczny Odbiorca Wsparcia nie prowadzi żadnego rodzaju ewidencji księgowej wymienionej powyżej z listy rozwijanej należy wybrać – nie dotyczy.** 

### **IDENTYFIKACJA BENEFICJENTA (OSTATECZNEGO ODBIORCY WSPARCIA)**

#### **Numer ewidencji producentów**

Pole uzupełniane automatycznie po wybraniu numeru sprawy.

#### **Nazwisko / Nazwa**

Pole uzupełniane automatycznie po wybraniu numeru sprawy.

### **Pierwsze imię / Nazwa skrócona**

Pole uzupełniane automatycznie po wybraniu numeru sprawy.

# **Strona: WYKAZ FAKTUR LUB DOKUMENTÓW O RÓWNOWAŻNEJ WARTOŚCI DOWODOWEJ POTWIERDZAJĄCYCH PONIESIENIE KOSZTÓW KWALIFIKOWALNYCH**

### **a) Sposób wypełnienia poszczególnych pól służących do dodawania pozycji w "WYKAZIE FAKTUR…"**

Pozycje w "WYKAZIE FAKTUR..." zawierające dane finansowe należy wypełnić z dokładnością do dwóch miejsc po przecinku. W przypadku występowania faktur zaliczkowych, do "Wykazu faktur..." należy wpisać tylko fakturę końcową (jeżeli została wystawiona) uwzględniającą pełną kwotę transakcji, natomiast faktury zaliczkowe wraz z potwierdzeniami zapłaty należy bezwarunkowo dołączyć do wniosku.

Pole:

- **Nr dokumentu** należy wpisać numer faktury, lub numer dokumentu o równoważnej wartości dowodowej, załączanych do wniosku.
- **Data wystawienia dokumentu** należy wpisać datę wystawienia faktury lub dokumentu o równoważnej wartości dowodowej w formacie rok-miesiąc-dzień.
- **NIP wystawcy dokumentu –** należy wpisać NIP wystawcy faktury lub dokumentu o równoważnej wartości dowodowej. W przypadku, gdy do wniosku Ostateczny Odbiorca Wsparcia, dołącza fakturę VAT RR, należy wpisać NIP sprzedawcy.
- **Nazwa towaru lub usługi lub pozycja na dokumencie** należy wpisać nazwę towaru lub usługi lub numer pozycji, do której odnosi się koszt kwalifikowalny. Jeżeli na dokumencie występuje kilka pozycji, należy wpisać nazwy (jeżeli są krótkie) lub numery tych pozycji, które stanowią koszty kwalifikowalne (np.: 1-3, 5,7).
- **Data zapłaty** Należy wpisać daty dokonania zapłaty za przedstawione do refundacji faktury lub dokumenty o równoważnej wartości dowodowej w formacie: rok-miesiąc-dzień. Jeżeli zapłata następowała w kilku ratach w różnych terminach, należy wpisać datę dokonania zapłaty ostatniej raty. Jednocześnie potwierdzenia dokonania zapłaty dla wszystkich rat, należy dołączyć do wniosku.
- **Sposób zapłaty G/P/K** z listy rozwijanej należy wybrać odpowiednie oznaczenie: P przelew, K karta, G gotówka.
- **Kwota dokumentu netto** należy wpisać kwotę netto (w złotych) dla całej faktury/danej pozycji z faktury (w zależności od tego czy cała faktura potwierdza realizację jednego czy też kilku pozycji (kosztów kwalifikowalnych) określonych w planie finansowym przedsięwzięcia). W przypadku kilkukrotnego wpisania danej faktury/dokumentu do wykazu, każdorazowe wpisywanie wartości całego dokumentu będzie uznane za nieprawidłowe
- **Kwota dokumentu brutto**  należy wpisać kwotę brutto (w złotych) dla całej faktury/ danej pozycji z faktury (w zależności od tego czy cała faktura potwierdza realizację jednego czy też kilku pozycji (kosztów kwalifikowalnych) określonych w planie finansowym przedsięwzięcia). W przypadku kilkukrotnego wpisania danej faktury/dokumentu do wykazu, każdorazowe wpisywanie wartości całego dokumentu będzie uznane za nieprawidłowe.
- **Kwota wydatków kwalifikowalnych**  należy wpisać kwotę, jaka jest kwalifikowana do objęcia wsparciem w ramach danej pozycji. Kwota nie może przekroczyć wartości netto dla danej pozycji z faktury.
- **Numer ewidencyjny dokumentu** kolumnę należy wypełnić w sytuacji, gdy na podstawie odrębnych przepisów Ostateczny Odbiorca Wsparcia, nie jest zobowiązany do prowadzenia pełnej księgowości wg ustawy o rachunkowości. Przez numer ewidencyjny należy rozumieć numer, pod którym dany dokument został zarejestrowany w prowadzonej przez Ostatecznego Odbiorcę Wsparcia ewidencji wskazanej w polu **IV. FORMA PROWADZONEJ EWIDENCJI KSIĘGOWEJ** (z wyłączeniem podmiotów, które są opodatkowane na zasadach ogólnych i prowadzą pełną księgowość, zgodnie z ustawą o rachunkowości)**.** Jeżeli Ostateczny Odbiorca Wsparcia, wybrał w polu **FORMA PROWADZONEJ EWIDENCJI KSIĘGOWEJ** opcję "nie dotyczy" to wówczas niniejsza tabela stanowi ewidencję i należy każdemu dokumentowi w niej wykazanemu nadać kolejny numer.
- **Rodzaj faktury** *–* należy wybrać papierowa/elektroniczna w zależności od rodzaju składanego dokumentu

W przypadku kilkukrotnego wpisania danej faktury/dokumentu do wykazu, każdorazowe wpisywanie wartości całego dokumentu będzie uznane za nieprawidłowe. W przypadku, gdy jedna faktura obejmuje zakresem kilka pozycji Planu finansowego, w jednym wierszu powinno się wpisywać wartości dotyczące tylko jednej pozycji Planu finansowego.

**Wiersz RAZEM** stanowi sumy wartości wpisanych odpowiednio w kolumnach: Kwota wydatków kwalifikowalnych, Kwota dokumentu/pozycji z dokumentu netto oraz Kwota dokumentu/pozycji z dokumentu brutto.

### **b)** Dokumenty akceptowane w trakcie autoryzacji płatności.

W zależności od zakresu przedsięwzięcia oraz kosztów kwalifikowalnych przypisanych do danego inwestycji objętej Krajowym Planem Odbudowy, w trakcie autoryzacji wniosku akceptowane będą w szczególności następujące dokumenty:

- 1. Faktury (dawniej faktury VAT);
- 2. Faktury z adnotacją "samofakturowanie";
- 3. Faktura VAT RR;
- 4. Faktury z adnotacją "metoda kasowa" (dawniej faktura VAT MP);
- 5. Rachunki;
- 6. Faktury korygujące (wraz z fakturami, których dotyczą);
- 7. Noty korygujące (wraz z dokumentami, których dotyczą);
- 8. Dokumenty celne (wraz z dowodami zakupu, których dotyczą);
- 9. Umowy zlecenia, o dzieło oraz inne umowy cywilnoprawne, jeżeli koszty z nimi związane mogą być kosztami kwalifikowalnymi, wraz z załączonym dokumentem potwierdzającym poniesienie wydatku. Do umów zlecenia oraz o dzieło, jeżeli zostały zawarte z osobami fizycznymi nieprowadzącymi działalności gospodarczej, należy dołączyć rachunek określający wysokość podatku dochodowego oraz dokument stwierdzający istnienie obowiązku podatkowego wraz z dowodem zapłaty podatku, a także dokument wskazujący wysokość składek na ubezpieczenia społeczne i zdrowotne (np. kopia deklaracji ZUS DRA wraz raportem imiennym stanowiącym załącznik do deklaracji ZUS DRA potwierdzającym naliczenie odpowiednich składek dla danej osoby) wraz z dowodami ich zapłaty,
- 10. Dokumenty, które mogą być sporządzone dla udokumentowania zapisów w dokumentacji księgowej dotyczących niektórych kosztów (wydatków), zaopatrzone w datę i podpisy osób, które bezpośrednio dokonały wydatków (dowody wewnętrzne), określające: przy zakupie – nazwę towaru oraz ilość, cenę jednostkową i wartość, a w innych przypadkach – przedmiot operacji gospodarczych i wysokość kosztu (wydatku) –– na zasadach określonych w § 13 Rozporządzenia Ministra Finansów z dnia 23 grudnia 2019 r. w sprawie prowadzenia podatkowej księgi przychodów i rozchodów (Dz. U. z 2019 r., poz. 2544).

Przedstawiony dowód księgowy powinien spełniać podstawowe warunki określone w Ustawie z dnia 29 września 1994 r. o rachunkowości (Dz. U. z 2023 r. poz. 120, 295, 1598). Zgodnie z ww. ustawą, dowód księgowy powinien zawierać co najmniej: określenie rodzaju dowodu i jego numeru identyfikacyjnego, określenie stron dokonujących operacji gospodarczej, opis operacji (nazwa towaru/usługi musi jednoznacznie wskazywać co jest przedmiotem zakupu tak, aby można było stwierdzić zgodność zakupu z zakresem rzeczowym zawartej w umowy. W przypadku niejednoznacznej nazwy, konieczne będzie dostarczenie przez Ostatecznego Odbiorcę Wsparcia stosownego oświadczenia sprzedawcy) oraz jej wartość, datę dokonania operacji, a gdy dowód został sporządzony pod inną datą - także datę sporządzenia dowodu, podpis wystawcy dowodu oraz osoby, której wydano lub od której przyjęto składniki aktywów, stwierdzenie sprawdzenia i zakwalifikowania dowodu do ujęcia w księgach rachunkowych przez wskazanie miesiąca oraz sposobu ujęcia dowodu w księgach rachunkowych (dekretacja), podpis osoby odpowiedzialnej za te wskazania (z zastrzeżeniem art. 21 ust. 1a ww. ustawy).

Ostateczny Odbiorca Wsparcia zobowiązany jest sprawdzić, czy załączone faktury lub dokumenty o równoważnej wartości dowodowej zostały poprawnie wystawione i zawierają wszystkie niezbędne elementy.

W art. 106e ust. 1 ustawy o podatku od towarów i usług wskazano, iż faktura powinna zawierać przede wszystkim:

- datę wystawienia,
- kolejny numer nadany w ramach jednej lub więcej serii, który w sposób jednoznaczny identyfikuje fakturę,
- imiona i nazwiska lub nazwy podatnika i nabywcy towarów lub usług oraz ich adresy,
- numer, za pomocą którego podatnik jest zidentyfikowany na potrzeby podatku,
- numer, za pomocą którego nabywca towarów lub usług jest zidentyfikowany na potrzeby podatku lub podatku od wartości dodanej, pod którym otrzymał on towary lub usługi,
- datę dokonania lub zakończenia dostawy towarów lub wykonania usługi lub datę otrzymania zapłaty, jeżeli nastąpiła przed sprzedażą, o ile taka data jest określona i różni się od daty wystawienia faktury,
- nazwę (rodzaj) towaru lub usługi,
- miarę i ilość (liczbę) dostarczonych towarów lub zakres wykonanych usług,
- cenę jednostkową towaru lub usługi bez kwoty podatku (cenę jednostkową netto),
- kwoty wszelkich opustów lub obniżek cen, w tym w formie rabatu z tytułu wcześniejszej zapłaty, o ile nie zostały one uwzględnione w cenie jednostkowej netto,
- wartość dostarczonych towarów lub wykonanych usług, objętych transakcją, bez kwoty podatku (wartość sprzedaży netto),
- stawkę podatku,
- sumę wartości sprzedaży netto, z podziałem na sprzedaż objętą poszczególnymi stawkami podatku i sprzedaż zwolnioną od podatku,
- kwotę podatku od sumy wartości sprzedaży netto, z podziałem na kwoty dotyczące poszczególnych stawek podatku,
- kwotę należności ogółem.

Do przedstawionych faktur i dokumentów o równoważnej wartości dowodowej należy dołączyć potwierdzenie poniesienia wydatku, czyli zapłaty należności tj. dowody płatności bezgotówkowej. W razie wystąpienia jakichkolwiek wątpliwości związanych z dokumentami potwierdzającymi poniesienie wydatków, Agencja może zażądać od Ostatecznego Odbiorcy Wsparcia dodatkowych dokumentów potwierdzających dokonanie płatności adekwatnych do sposobu dokonania zapłaty.

Lista przedstawiona powyżej, nie zamyka w sposób definitywny możliwości potwierdzenia poniesionych kosztów innymi dokumentami, jeśli wymagają tego okoliczności oraz charakter realizowanego przedsięwzięcia.

Koszty kwalifikowalne podlegają refundacji, jeżeli zostały poniesione w formie rozliczenia:

- **bezgotówkowego** przeprowadzonego w szczególności:

- 1) poleceniem przelewu;
- 2) poleceniem zapłaty;
- 3) kartą płatniczą;

**Ważne: W przypadku uzyskania zaliczki na realizację przedsięwzięcia, należy pamiętać, aby dokonywać płatności za koszty kwalifikowalne przedsięwzięcia bezpośrednio z wyodrębnionego rachunku, na który została przekazana kwota zaliczki. Jest to jedyny sposób prawidłowego udokumentowania wydatkowania otrzymanej zaliczki.** 

Lista przedstawiona powyżej nie zamyka w sposób definitywny możliwości udokumentowania poniesionych kosztów innymi dokumentami, jeśli wymagają tego okoliczności oraz charakter realizowanego przedsięwzięcia.

**c) Sposób przeliczania na złote płatności dokonanych w walutach obcych.**

### **Płatności bezgotówkowe dokonywane w walutach obcych**

**UWAGA: W przypadku dokonania płatności w walutach obcych, do wniosku należy załączyć informację o sposobie wyceny przedmiotowego wydatku (np. kurs z banku, zapisy w polityce rachunkowości przedsiębiorstwa).**

1. W celu ustalenia wysokości kosztów kwalifikowalnych w PLN z faktury wystawionej i opłaconej w walucie obcej, należy przeliczyć kwoty netto z faktury na PLN po średnim kursie NBP z dnia poprzedzającego powstanie obowiązku podatkowego, lub wystawienia faktury – w zależności od tego, które zdarzenie miało najpierw miejsce, lub jeżeli wynika to z polityki rachunkowości przedsiębiorstwa.

2. W przypadku, gdy płatności dokonano w innych walutach niż złoty, w celu ustalenia wysokości kosztów kwalifikowalnych należy przeliczyć kwoty netto z faktury po kursie po jakim faktycznie dokonano płatności. Jeżeli tak wyliczona wartość nie przekracza wartości faktury przeliczonej w sposób wskazany w punkcie 1, kwota ta będzie stanowiła koszty kwalifikowalne. **W przeciwnym wypadku za koszty kwalifikowalne należy uznać wartość faktury przeliczonej w sposób wskazany w punkcie 1. Należy pamiętać, że różnice kursowe nie są kosztem kwalifikowalnym.** 

### **Strona: PLAN FINANSOWY PRZEDSIĘWZIĘCIA** Sekcja obowiązkowa

Wypełniając tę sekcję wniosku należy upewnić się, czy dana pozycja z planu finansowego przedsięwzięcia stanowiącego załącznik do umowy, dokładanie zgadza się z danymi zawartymi na fakturze (lub w dokumentach o równoważnej wartości dowodowej).

Pola w tej sekcji zawierające dane finansowe, należy wypełnić z dokładnością do dwóch miejsc po przecinku.

W przypadku, gdy w złożonym wniosku o płatność wykazane zostanie, że poszczególne pozycje kosztów kwalifikowalnych zostały poniesione w wysokości innej niż określone w planie finansowym stanowiącym załącznik nr 2 do umowy, koszty te będą akceptowane w wysokości faktycznie poniesionej, o ile będą uzasadnione i racjonalne oraz pod warunkiem, że nie spowoduje to zwiększenia całkowitej kwoty wsparcia określonej w umowie dla danego etapu. Koszty poniesione w wysokości nie mniejszej i nie większej niż 10% kosztów określonych w umowie nie będą podlegały ponownej ocenie racjonalności i zmiana ta nie wymaga uzasadnienia przez Ostatecznego odbiorcę wsparcia.

**PLAN FINANSOWY PRZEDSIĘWZIĘCIA** wypełniane jest na podstawie planu finansowego przedsięwzięcia, będącego załącznikiem do umowy oraz danych zawartych w "WYKAZIE FAKTUR...".

**Numer zadania** – pole uzupełniane automatycznie po wybraniu numeru sprawy (przypisaniu ze sprawą).

**Nazwa zadania** – pole uzupełniane automatycznie po wybraniu numeru sprawy (przypisaniu ze sprawą).

**Lp.** - pole uzupełniane automatycznie po wybraniu numeru sprawy (przypisaniu ze sprawą).

**Nazwa pozycji dla etapu -** pole uzupełniane automatycznie po wybraniu numeru sprawy (przypisaniu ze sprawą).

**J.m.** - pole uzupełniane automatycznie po wybraniu numeru sprawy (przypisaniu ze sprawą).

**Ilość wg umowy** - pole uzupełniane automatycznie po wybraniu numeru sprawy (przypisaniu ze sprawą).

**Ilość wg rozliczenia –** w tym polu należy wpisać ilość zrealizowanych robót, dostaw i usług w ramach etapu dla którego składany jest wniosek.

**Wartość wg umowy** - pole uzupełniane automatycznie po wybraniu numeru sprawy (przypisaniu ze sprawą).

**Wartość według rozliczenia** - w tym polu należy wpisać wartość netto zrealizowanych robót, dostaw i usług w ramach etapu dla którego składany jest wniosek.

**Suma kosztów dla zadania -** pole zablokowane do edycji. Informacja wypełniona automatycznie.

**Suma kosztów przygotowawczych -** pole zablokowane do edycji. Informacja wypełniona automatycznie.

**Suma kosztów pozostałych** - pole zablokowane do edycji. Informacja wypełniona automatycznie.

**Suma kosztów (dla całego etapu)** - pole zablokowane do edycji. Informacja wypełniona automatycznie.

W przypadku, gdy w złożonym wniosku o płatność wykazane zostanie, że poszczególne pozycje kosztów kwalifikowalnych w planie finansowym zostały poniesione w wysokości innej, niż określone w planie finansowym stanowiącym załącznik nr 2 do umowy, koszty te będą akceptowane w wysokości faktycznie poniesionej, o ile będą uzasadnione i racjonalne oraz pod warunkiem, że nie spowoduje to zwiększenia całkowitej kwoty wsparcia określonej w umowie dla danego etapu.

Koszty poniesione w wysokości nie mniejszej i nie większej niż 10% kosztów określonych w umowie nie będą podlegały ponownej ocenie racjonalności i zmiana ta nie wymaga uzasadnienia przez Ostatecznego Odbiorcę Wsparcia.

Jeżeli jednak koszty te będą przekraczały 10% kosztów określonych w umowie, Ostateczny Odbiorca Wsparcia zobowiązany jest dołączyć do wniosku uzasadnienie powstałych zmian.

Dodatkowo, jeżeli powstałe zmiany powyżej 10% będą miały przełożenie na wysokość kwoty wsparcia (jeżeli któraś z pozostałych pozycji planu finansowego jest niższa, przez co kwota wsparcia uległaby pomniejszeniu) zmiana ta będzie podlegała ponownej ocenie racjonalności kosztów.

W zakresie oceny racjonalności kosztów Agencja będzie brała pod uwagę zarówno uzasadnienie zmian dołączone do wniosku, jak również informacje zawarte na stronach internetowych dostawców i inne dostępne źródła wiedzy w zakresie cen rynkowych towarów i usług.

W przypadku braku uzasadnienia zmian w wysokości poniesionych kosztów, o których mowa powyżej, Agencja zakwalifikuje koszty poniesione do wartości określonych w umowie.

### **Strona: PARAMETRY MASZYN/URZĄDZEŃ**

Należy wypełnić w przypadku, gdy zakres operacji obejmował zakup maszyn/urządzeń. Należy podać informacje o parametrach zakupionej maszyny/urządzenia zgodnie z dokumentacją dotyczącą zakupu ww. przedmiotów.

**Uwaga! Informacje, dotyczące parametrów powinny być zgodne z danymi zawartymi w związanej z maszyną /urządzeniem dokumentacji (np. na fakturach, protokołach odbioru) oraz z danymi umieszczonymi na maszynie/urządzeniu (np. na tabliczce znamionowej) i w sposób dokładny je odzwierciedlać.**

**Nr pozycji – należy wskazać numer pozycji z planu finansowego** 

**Nr dokumentu – należy wskazać numer dokumentu (faktury, rachunku) z wykazu faktur** 

**Nazwa towaru - należy wpisać nazwę towaru, maszyny, lub urządzenia widniejącego na fakturze**

**Nazwa producenta – należy wpisać nazwę producenta** 

**Nazwa dostawcy - należy wpisać nazwę dostawcy** 

**NIP dostawcy – należy wpisać NIP dostawcy** 

**Rok produkcji – należy wpisać rok produkcji** 

**Model- należy podać model maszyny/urządzenia**

**Numer seryjny - należy wpisać numer seryjny maszyny/urządzenia** 

**Parametry – należy wpisać pozostałe parametry maszyn/urządzeń takich jak wydajność, cechy szczególne** 

**Cena brutto – należy wskazać cenę brutto maszyny/urządzenia** 

**Cena netto – należy wskazać cenę netto maszyny/urządzenia** 

### **Strona: ODDZIELNY SYSTEM RACHUNKOWOŚCI**

Dotyczy OOW którzy wskazali jako formę prowadzenia ewidencji księgowej opodatkowanie na zasadach ogólnych w odniesieniu do kosztów kwalifikowalnych poniesionych po dniu zawarcia umowy.

Ostateczny Odbiorca Wsparcia zobowiązany jest do prowadzenia **wyodrębnionej ewidencji księgowej** w ramach własnego systemu **księgowego**, co oznacza, że wszystkie operacje związane z danym przedsięwzięciem powinny zostać **wyodrębnione** w sposób pozwalający na ich późniejszą identyfikację w danym przedziale czasowym.

### **Strona: WYSOKOŚĆ OPROCENTOWANIA**

Dotyczy, jeżeli OOW została wypłacona zaliczka

### **Strona: Załączniki**

Pole: Czy dotyczy? - w tym polu z listy rozwijanej należy wybrać "TAK" przy załącznikach, które dotyczą przedsięwzięcia objętego wsparciem. W przypadku, gdy załącznik nie dotyczy przedsięwzięcia objętego wsparciem, z listy rozwijanej należy wybrać odpowiedź "NIE".

Pole: Liczba załączników - w przypadku, gdy w polu "Czy dotyczy?" wybrano odpowiedź "TAK", w tym polu należy wskazać liczbę składanych załączników.

# Załącz plik

Klikając na pole **"Załącz plik"** ostateczny Odbiorca wsparcia może dołączyć odpowiednie pliki stanowiące załączniki do wniosku.

Wymagania dotyczące składanych załączników:

- maksymalny dopuszczalny rozmiar pliku załącznika to 50 MB
- dopuszczalne są następujące typy plików: .doc, .docx, .xls, .xlsx, .csv, .ppt, .pptx, .jpg, .jpeg, .tif, .tiff, .geotiff,.png, .svg, .pdf. txt, .rtf,.xps, .odt, .ods, .odp, .zip, .tar, .gz (.gzip), .7Z, .xml, .xsd, .gml, .rng, .xsl, .xslt, .tsl, .XMLsig, .XAdES, .PAdES, .CAdES, .ASIC, .XMLenc,.wav, .mp3, .avi, .mpg, .mpeg, .mp4, .m4a, .mpeg4, .ogg, .ogv, .dwg, .dwf, .dxf, .dgn, .jp2,
- nazwa pliku załącznika nie może być dłuższa niż 48 znaków wraz z rozszerzeniem pliku,
- w danej kategorii załącznika można dodać maksymalnie 50 załączników.

Jeśli wnioskodawca zamierza załączyć załącznik, typ pliku, który nie został wymieniony w powyższym wykazie, to należy ten plik skompresować (spakować) za pomocą aplikacji do kompresowania plików, aby w efekcie uzyskać plik z jednym z rozszerzeń: .zip, .tar, .gz (.gzip), .7Z.

Nie można załączyć dwóch plików o takich samych nazwach. Przy próbie załączenia plików o tych samych nazwach pojawi się komunikat: "Podczas próby zapisu plików pojawiły się błędy".

Zapoznaj się z komunikatem umieszczonym w dymku widocznym po najechaniu na ikonkę niepowodzenia zapisu pliku (czerwony x). Usuń wadliwe załączniki, a następnie załącz poprawione pliki. Tę część wniosku należy wypełnić poprzez dołączenie odpowiednich załączników, które są wymagane do wsparcia w ramach Działania 1. W przypadku, gdy przy poleceniu: Dodaj załącznik zamieszczono gwiazdkę (\*), oznacza to że dołączenie załącznika jest obowiązkowe i przy braku jego załączenia, nie będzie możliwe przejście do dalszej części formularza, w tym wysłania wniosku.

Zalecamy, aby nazwy plików odnosiły się do treści, które przedstawiają np. "pozwolenie na użytkowanie", "faktura za zakup kotła".

Jeżeli liczba załączników przekracza dopuszczalną liczbę załączników określoną dla danego pola wniosku, można załączyć kilka plików np. skany faktur, spakowanych w jedno archiwum .RAR, lub .ZIP, lub zeskanować kilka faktur w jednym pliku .PDF.

### **WYKAZ ZAŁĄCZNIKÓW**

**Uwaga! Nie ma obowiązku składania wraz z wnioskiem o płatność dokumentów, które zostały przekazane do Agencji na wcześniejszym etapie, tj. wraz z wnioskiem o objęcie wsparciem lub wnioskiem o zmianę umowy.**

**Zatem, np. jeżeli przedsięwzięcie zostało rozpoczęte przed złożeniem wniosku o objęcie wsparciem i wnioskodawca wraz z nim przedłożył cześć faktur i dowodów zapłaty, nie musi dołączać ich do wniosku o płatność.**

W przypadku dołączania załączników sporządzonych w języku obcym, należy dołączyć tłumaczenie danego dokumentu na język polski sporządzone przez tłumacza przysięgłego.

### **1. Faktury lub dokumenty o równoważnej wartości dowodowej.**

Wraz z wnioskiem należy przedstawić w Agencji faktury lub dokumenty o równoważnej wartości dowodowej dotyczące zrealizowanego zakresu rzeczowo-finansowego przedsięwzięcia. Więcej szczegółów znajduje się na stronie 5.

### **2. Dokumenty potwierdzające płatność (dowody zapłaty).**

Wraz z wnioskiem należy przedstawić w Agencji oryginały bądź kopie\* dowodów zapłaty.

Refundacji podlegają tylko koszty, które zostały poniesione w formie bezgotówkowej.

Dowodem zapłaty bezgotówkowej może być w szczególności:

- wyciąg bankowy, lub każdy dokument bankowy potwierdzający dokonanie płatności, lub
- zestawienie przelewów dokonanych przez bank Beneficjenta zawierające wartości i daty dokonania poszczególnych przelewów, tytuł, odbiorcę oraz stempel banku, lub
- polecenie przelewu.

W przypadku płatności bezgotówkowych, dokonywanych w innych walutach niż złoty, należy podać, po jakim kursie dokonano płatności. Sposoby przedstawienia kursu zastosowanego przez bank Beneficjenta zostały opisane w punkcie IV c) niniejszej Instrukcji. Przedstawione dowody zapłaty powinny umożliwiać w sposób jednoznaczny identyfikację faktury lub dokumentu o równoważnej wartości dowodowej, którego wpłata dotyczy, jak również pozwalać na ustalenie wysokości i dat dokonania poszczególnych wpłat.

Wyciąg bankowy powinien być sporządzony na papierze firmowym banku, natomiast wydruk wygenerowany z systemu bankowości elektronicznej jest wystarczającym dokumentem potwierdzającym dokonanie płatności i może zostać złożony bez konieczności dodatkowego potwierdzenia tego dokumentu pieczęcią banku, w którym dokonano zapłaty, jeżeli wydruk ten jest opatrzony klauzulą: Wygenerowane elektronicznie potwierdzenie wykonania przelewu. Dokument sporządzony na podstawie art. 7 ustawy z dn. 29.08.1997 roku Prawo bankowe (Dz.U. z 1997 r. Nr 140, poz. 939 z późniejszymi zmianami). Nie wymaga podpisu ani stempla. Dowody zapłaty powinny potwierdzać dokonanie płatności do kwoty ogółem brutto z tytułu faktur załączonych do wniosku, dotyczących przedsięwzięcia, określonego w umowie o objęcie przedsięwzięcia wsparciem bezzwrotnym, zawartej z ARiMR.

W sytuacji, gdy faktura w części została opłacona przez Beneficjenta, a w stosunku do części zastosowano kompensatę (tzn. potrącenie dokonane przez Beneficjenta następuje z wierzytelności, jaką Beneficjent ma u swojego kontrahenta-wystawcy faktury, wynikająca z innego stosunku prawnego niż ten, którego dotyczy faktura przedstawiona do refundacji), to wówczas refundacji nie będą podlegały koszty wynikające z zastosowania kompensaty. Pozostałe koszty będą mogły zostać zrefundowane jeżeli Beneficjent udowodni istnienie wierzytelności i jej wysokość poprzez przedstawienie oświadczenia o rozliczeniu faktury w drodze kompensaty oraz dokumentów potwierdzających istnienie stosunku zobowiązaniowego. Więcej szczegółów znajduje się na stronie 6.

### **3. Decyzja ostateczna o pozwoleniu na użytkowanie obiektu budowlanego - jeżeli taki obowiązek wynika z przepisów prawa budowlanego**

Dokumenty te dołączane są do tego wniosku o płatność, w ramach którego występują zadania budowlane, które zostały zakończone oraz dla których z odrębnych przepisów wynika obowiązek uzyskania pozwolenia na użytkowanie obiektu budowlanego.

Uzyskanie pozwolenia na użytkowanie jest wymagane także wtedy, jeżeli przystąpienie do użytkowania obiektu budowlanego lub jego części ma nastąpić przed wykonaniem wszystkich robót budowlanych. Przedstawiony dokument powinien posiadać klauzulę ostateczności. W przypadku, gdy zostało wydane zamienne pozwolenie na użytkowanie należy załączyć je do wniosku o płatność.

### **Zawiadomienie właściwego organu o zakończeniu robót budowlanych złożone co najmniej 14 dni przed zamierzonym terminem przystąpienia do użytkowania, jeżeli obowiązek taki wynika z przepisów prawa budowlanego wraz z:**

- oświadczeniem Ostatecznego Odbiorcy Wsparcia, że w ciągu 14 dni od dnia doręczenia zawiadomienia właściwemu organowi o zakończeniu robót budowlanych nie wniósł on sprzeciwu, albo
- zaświadczeniem wydanym przez właściwy organ, że nie wnosi sprzeciwu w przypadku, gdy zawiadomienie o zakończeniu robót budowlanych będzie przedkładane przed upływem 14 dni.

Dokumenty te dołączane są do tego wniosku, w ramach którego występują zadania, które zostały zakończone oraz dla których z odrębnych przepisów wynika obowiązek złożenia zawiadomienia o zakończeniu robót budowlanych.

Dokumenty te powinny być dołączane do tego wniosku, w ramach którego zakończono roboty w ramach danych robót budowlanych i oddano obiekt do użytku.

**UWAGA! Dla robót budowlanych niewymagajacych pozwolenia na budowę właściwym dokumentem w tym przypadku będzie zgłoszenie robót budowlanych niewymagających pozwolenia na budowę wraz z zaświadczeniem z urzędu o niewniesieniu sprzeciwu w ustawowym terminie do przedmiotowego zgłoszenia.**

**4. Protokoły odbioru robót (w tym inwentaryzacji) lub protokoły montażu lub rozruchu maszyn i urządzeń (jeżeli dotyczy) albo oświadczenie Ostatecznego Odbiorcy Wsparcia/ Ostatecznych Odbiorców Wsparcia o poprawnym wykonaniu robót budowlanych lub montażu lub rozruchu z udziałem środków własnych.** 

Protokoły odbioru robót lub protokoły montażu lub rozruchu maszyn i urządzeń wymagane są dla robót budowlanych, a także, gdy przedmiotem umowy był zakup maszyn i urządzeń wymagających montażu albo rozruchu. Protokoły te mogą zostać sporządzone odrębnie do każdej faktury lub dokumentu o równoważnej wartości dowodowej lub zbiorczo dla kilku faktur lub dokumentów o równoważnej wartości dowodowej (np. gdy występuje ten sam wykonawca).

Jeżeli roboty lub montaż maszyn i urządzeń były wykonane z udziałem pracy własnej, Ostateczny Odbiorca Wsparcia może załączyć oświadczenie o wykonaniu robót lub montażu maszyn i urządzeń z udziałem środków własnych. W oświadczeniu Ostatecznego Odbiorca Wsparcia o poprawnym wykonaniu robót budowlanych lub montażu lub rozruchu z udziałem środków własnych należy podać opis zakresu i ilości robót (jakie roboty zostały wykonane oraz ile ich wykonano), zapis o użyciu do wykonania robót budowlanych materiałów budowlanych zakupionych wg załączonych do wniosku faktur oraz o poprawnym wykonaniu robót. W takim przypadku ilość zużytych materiałów rozliczana będzie w oparciu o zestawienie zużytych materiałów budowlanych wykonane na podstawie kosztorysu szczegółowego (dotyczy działań, w których dołączany jest kosztorys powykonawczy). Materiały zakupione w ilości większej, niż wykazana w zestawieniu zużytych materiałów, nie będą rozliczone, a wysokość wsparcia zostanie odpowiednio skorygowana.

**5. Umowy z dostawcami lub wykonawcami zawierające specyfikację będącą podstawą wystawienia każdej z przedstawionych faktur lub innych dokumentów o równoważnej wartości dowodowej – jeżeli nazwa towaru lub usługi w przedstawionej fakturze** 

### **lub dokumencie o równoważnej wartości dowodowej odnosi się do umów zawartych przez Ostatecznego Odbiorcę Wsparcia/ Ostatecznych Odbiorców Wsparcia lub nie pozwala na precyzyjne określenie kosztów kwalifikowalnych**

Załącznik niezbędny w sytuacji, kiedy na fakturze, lub innym dokumencie potwierdzającym poniesienie kosztów kwalifikowalnych znajduje się odniesienie do umowy z dostawcą/wykonawcą, jak również w sytuacji, kiedy przedmiot zakupu nie jest określony w sposób jednoznaczny np. faktura za "Wykonanie robót budowlanych", "Wyposażenie".

### **6. Informacje dotyczące parametrów zakupionych maszyn**

Załącznik wypełniany w formie tabeli zamieszczonej we wniosku o płatność. Jeżeli przedmiotem przedsięwzięcia był zakup maszyn, lub urządzeń należy podać parametry zakupionych maszyn zgodnie z opisem kolumn tabeli.

**Uwaga: Wypełniając zestawienie należy zwracać szczególną uwagę, aby informację podane we wniosku o płatność były zgodne ze stanem faktycznym tj., tabliczkami znamionowymi, fakturami, czy protokołami odbioru.** 

#### **7. Umowa cesji wierzytelności – jeżeli dotyczy**

W sytuacji, gdy Ostateczny Odbiorca Wsparcia zawarł umowę cesji wierzytelności, na podstawie której przenosi swoją wierzytelność wobec dłużnika na osobę trzecią, powinien dołączyć taką umowę do wniosku. Jednocześnie, gdy taka umowa została zawarta między Ostatecznym Odbiorcą Wsparcia a cesjonariuszem, wówczas Ostatecznego Odbiorcy Wsparcia zobowiązany jest w zaświadczeniu z banku lub spółdzielczej kasy oszczędnościowo-kredytowej wskazać danego cesjonariusza.

### **8. Wyciąg z wyodrębnionego rachunku bankowego Ostatecznego Odbiorcy Wsparcia przeznaczonego do obsługi zaliczki - jeżeli dotyczy**

Jeżeli Ostatecznemu Odbiorcy Wsparcia została przyznana i wypłacona zaliczka, która podlega rozliczeniu w danym etapie, zobowiązany jest on do złożenia wraz z wnioskiem dla danego etapu aktualnego wyciągu z wyodrębnionego rachunku bankowego Ostatecznego Odbiorcy Wsparcia przeznaczonego do obsługi zaliczki.

Załączony do wniosku wyciąg z rachunku bankowego przedstawiający historię wszystkich dokonywanych operacji, powinien uwzględniać fakt ostatniego naliczenia przez bank odsetek uznaniowych od środków zgromadzonych na rachunku bankowym. W przypadku, gdy Ostateczny Odbiorca Wsparcia na rachunek bankowy Agencji dokonał zwrotu odsetek naliczonych przez bank od wypłaconej zaliczki (podlegającej rozliczeniu w ramach wniosku), należy załączyć potwierdzenie dokonania zwrotu (np. kopię przelewu, wyciągu z rachunku bankowego).

### **9. Dokument z banku potwierdzający wysokość oprocentowania oraz sposób jego naliczania (np. miesięcznie, kwartalnie, rocznie) dotyczy przypadku, gdy wyodrębniony rachunek bankowy jest oprocentowany.**

Jeżeli Ostatecznemu Odbiorcy Wsparcia została przyznana i wypłacona zaliczka, która podlega rozliczeniu w danym etapie, zobowiązany jest on do złożenia wraz z wnioskiem dla danego etapu aktualnego wyciągu z wyodrębnionego rachunku bankowego Ostatecznego Odbiorcy Wsparcia przeznaczonego do obsługi zaliczki. Jeżeli z powyższego dokumentu nie wynika jednoznacznie, czy i jakiej wysokości było oprocentowanie powyższego rachunku, do wniosku powinno się dołączyć dokument z banku potwierdzający wysokość oprocentowania.

### **10. Dowód rejestracyjny, jeżeli jest wymagany odrębnymi przepisami - dotyczy pojazdów objętych współfinansowaniem.**

W przypadku zakupu środków transportu wymagających rejestracji na podstawie przepisów odrębnych, należy załączyć skan dowodu rejestracyjnego pojazdu.

#### **11. Kosztorys różnicowy wraz z rysunkami zamiennymi do projektu budowlanego – jeżeli dotyczy.**

Kosztorys dołącza się do wniosku, w którym rozliczane są roboty budowlane!

W przypadku wystąpienia różnic pomiędzy kosztorysem inwestorskim stanowiącym podstawę do zawarcia umowy niewymagających aneksowania umowy, lub istotnych odstępstw od projektu budowlanego, lub od decyzji o pozwoleniu na budowę, (w myśl Prawa budowlanego), a które to odstępstwa z uwagi na wystąpienie w okresie przed złożeniem wniosku o płatność nie zostały uwzględnione w aneksie do umowy, konieczne jest przedstawienie kosztorysu powykonawczego, lub różnicowego wykonanego w takim samym układzie elementów scalonych, jak kosztorys inwestorski. Wprowadzone odstępstwa od projektu budowlanego lub od decyzji o pozwoleniu na budowę nie mogą wpływać na zmianę celu przedsięwzięcia określonego w umowie. Zmiany wprowadzone do projektu budowlanego muszą być zatwierdzone przez projektanta, który jest autorem rozwiązania przedstawionego projektem budowlanym. Do wniosku o płatność załącza się kosztorys różnicowy w wersji edytowalnej, tj. w formacie .kst lub .ath lub .pdf. Rysunki zamienne do projektu budowlanego powinny posiadać naniesione wymiary pozwalające na sprawdzenie obmiaru w kosztorysie i podpis projektanta.

### **12. Kosztorys powykonawczy szczegółowy - jeżeli dotyczy.**

Kosztorys powykonawczy należy dostarczyć w przypadku, gdy inwestor planując wykonanie inwestycji budowlanej o wartości niewymagającej przeprowadzania postępowania ofertowego, zamierzał zlecić wykonanie całości lub części robót budowlanych w tej inwestycji wyspecjalizowanemu wykonawcy, a przystępując do realizacji operacji zmienił system wykonania robót ze zlecenia na system gospodarczy (samodzielnie wykonuje wszystkie roboty) lub mieszany (część robót wykonuje samodzielnie, a pozostałe nadal wykonuje wykonawca) i nie został zawarty aneks do umowy wynikający z tej zmiany.

Dodatkowo, w przypadku, gdy przedmiotem umowy są koszty poniesione przed złożeniem wniosku o objęcie przedsięwzięcia wsparciem, a tym samym zakres rzeczowy przedsięwzięcia został ustalony w umowie na podstawie faktur dokumentujących koszty już poniesione, Ostateczny Odbiorca Wsparcia zobligowany jest do załączenia do wniosku o płatność końcową, lub wniosku w którym rozlicza zakończone roboty budowlane, kosztorysu powykonawczego obejmującego całość robót budowlanych objętych umową.

Powyższy zapis nie ma zastosowania, jeżeli roboty budowlane zostały w całości zakończone i rozliczone przed dniem zawarcia umowy o objęcie przedsięwzięcia wsparciem. W takim przypadku dopuszczone jest udokumentowanie wykonania robót na podstawie faktur oraz protokołów odbioru. Należy jednak pamiętać, aby z dokumentacji dołączonej do wniosku wynikało jednoznacznie, jaki zakres robót oraz o jakiej wartości został wykonany.

### **13. Oświadczenie Ostatecznego Odbiorcy Wsparcia o wykonaniu wszystkich robót budowlanych zgodnie z projektem budowlanym i przedmiarem robót załączonym do kosztorysu inwestorskiego będącego załącznikiem do wniosku o objęcie przedsięwzięcia wsparciem - jeżeli dotyczy.**

Ww. oświadczenie należy złożyć w przypadku, gdy wykonanie robót budowalnych w ramach operacji nastąpiło bez wprowadzania zmian w stosunku do założeń pierwotnych. Składając oświadczenie o wykonaniu wszystkich robót budowlanych zgodnie z projektem budowlanym i przedmiarem robót z kosztorysu inwestorskiego nie załącza się kosztorysu różnicowego ani powykonawczego.

### **14. Oświadczenie dotyczące wypełnienia obowiązku o informowaniu i rozpowszechnianiu informacji o wsparciu otrzymanym z planu rozwojowego.**

OOW zobowiązany jest oświadczyć, że wypełnił zobowiązania w zakresie Informowania i rozpowszechniania informacji o wsparciu otrzymanym z planu rozwojowego, zgodnie z zasadami wskazanymi w "Strategii Promocji i Informacji Krajowego Planu Odbudowy i Zwiększania Odporności".

Strategia promocji i informacji KPO została zamieszczona pod adresem: [https://www.funduszeeuropejskie.gov.pl/media/110617/strategia\\_kpo\\_26052022.pdf](https://www.funduszeeuropejskie.gov.pl/media/110617/strategia_kpo_26052022.pdf)

Księga Identyfikacji Wizualnej KPO znajduje się pod adresem: [https://www.funduszeeuropejskie.gov.pl/media/109692/KIW\\_KPO\\_wersja\\_dostepna.pdf](https://www.funduszeeuropejskie.gov.pl/media/109692/KIW_KPO_wersja_dostepna.pdf)

### **15. Świadectwo charakterystyki energetycznej budynku – jeżeli dotyczy;**

Należy złożyć w przypadku, gdy jest ono wymagane na podstawie przepisów ustawy z dnia 29 sierpnia 2014 r. o charakterystyce energetycznej budynków (Dz. U. 2021, poz. 497 i 2022, poz. 2206). Dokument będzie wymagany w szczególności w przypadku, gdy przedmiotem przedsięwzięcia jest termomodernizacja budynku. Powyższy obowiązek nie dotyczy inwestycji budowlanych zakończonych po dniu 28 kwietnia 2023 roku, tj., dla których zawiadomienie o zakończenie budowy, lub wystąpienie o wydanie decyzji pozwolenie na użytkowanie nastąpiło po tym dniu.

### **16. Oświadczenie o braku objęcia wykonawców przedsięwzięcia sankcjami z tytułu wspierania agresji na Ukrainę.**

Oświadczenie należy złożyć na formularzu udostępnionym przez ARiMR. Dotyczy kosztów poniesionych po dniu zawarcia umowy o objęcie przedsięwzięcia wsparciem.

### **17. Oświadczenie o wyborze wykonawców zarejestrowanych w CRBR – jeżeli dotyczy;**

Dotyczy kosztów poniesionych po dniu zawarcia umowy o objęcie przedsięwzięcia wsparciem. Nie dotyczy wykonawców zagranicznych.

Ostateczny Odbiorca wsparcia zobowiązany jest do wyboru wykonawcy biorącego udział w realizacji przedsięwzięcia, który dopełnił obowiązku zarejestrowania w Centralnym Rejestrze Beneficjentów Rzeczywistych informacji o swoich beneficjentach rzeczywistych.

Oświadczenie należy złożyć na formularzu udostępnionym przez ARiMR, jeżeli wybrany wykonawca przedsięwzięcia lub jego części znajduje się w katalogu wskazanym w art. 58 ustawy z dnia 1 marca 2018 r. o przeciwdziałaniu praniu pieniędzy oraz finansowaniu terroryzmu (Dz. U. z 2023 r. poz. 1124, 1285, 1723, 1843).

Katalog ten obejmuje:

1) spółki jawne;

2) spółki komandytowe;

3) spółki komandytowo-akcyjne;

4) spółki z ograniczoną odpowiedzialnością;

4a) proste spółki akcyjne;

5) spółki akcyjne, z wyjątkiem spółek publicznych w rozumieniu ustawy z dnia 29 lipca 2005 r. o ofercie publicznej i warunkach wprowadzania instrumentów finansowych do zorganizowanego systemu obrotu oraz o spółkach publicznych (Dz. U. z 2021 r. poz. 1983);

6) trusty, których powiernicy lub osoby zajmujące stanowiska równoważne:

a) mają miejsce zamieszkania lub siedzibę na terytorium Rzeczypospolitej Polskiej lub

b) nawiązują stosunki gospodarcze lub nabywają nieruchomość na terytorium Rzeczypospolitej Polskiej w imieniu lub na rzecz trustu;

7) spółki partnerskie;

8) europejskie zgrupowania interesów gospodarczych;

9) spółki europejskie;

10) spółdzielnie;

11) spółdzielnie europejskie;

12) stowarzyszenia podlegające wpisowi do Krajowego Rejestru Sądowego;

13) fundacje.

### **18. Inne załączniki potrzebne do udokumentowania zrealizowania operacji - jeżeli dotyczy.**

Z uwagi na uproszczoną procedurę dotyczącą przyznawania wsparcia, ciężar udokumentowania zrealizowania przedsięwzięcia zgodnie z powszechnie obowiązującymi przepisami został skierowany na etap rozliczenia wniosku o płatność. Z uwagi na powyższe, we własnym interesie, Ostateczny Obiorca Wsparcia powinien zadbać o komplet dokumentów potwierdzających zrealizowanie przedsięwzięcia w sposób zgodny z tymi przepisami. Należy mieć na uwadze, że sposób udokumentowania realizacji przedsięwzięcia może być różny w zależności od rodzaju inwestycji. Ze względu na dużą różnorodność inwestycji oraz kosztów podlegających wsparciu, nie wszystkie wymagane dokumenty zostały wymienione w sekcji "załączniki".

Dodatkowymi dokumentami potrzebnymi do udokumentowania zrealizowania operacji mogą być w szczególności:

- Decyzja pozwolenie na budowę;
- Pozwolenia, opinie dotyczące zrealizowanego przedsięwzięcie np. protokół odbioru urządzenia przez Urząd Dozoru Technicznego, jeżeli taki odbiór jest wymagany przepisami prawa powszechnie obowiązującego;
- Dla działalności związanych z wydawaniem posiłków obiekt powinien posiadać decyzję zatwierdzającą wydaną przez właściwego Państwowego Powiatowego Inspektora Sanitarnego;
- Agencja może dodatkowo wymagać aktualnej opinii właściwego Państwowego Powiatowego Inspektora Sanitarnego odnoszącej się do zapewnienia właściwych warunków techniczno-sanitarnych pomieszczeń niezbędnych do świadczenia usług żywienia w szczególności, jeżeli przedsięwzięcie zostało zrealizowane po uzyskaniu decyzji zatwierdzającej.

### **Strona: Oświadczenia Ostatecznego Odbiorcy Wsparcia**

Ostateczny Odbiorca Wsparcia potwierdza, że zapoznał się z treścią Oświadczenia, poprzez zaznaczenie checkbox a w wyznaczonym miejscu "**Zapoznałem/am się"**.

### **Klauzule i zgody**

# **Sekcja**: **INFORMACJA W ZAKRESIE PRZETWARZANIA DANYCH OSOBOWYCH (dotyczy osób fizycznych w tym osób upoważnionych do reprezentowania osób prawnych)**

Ostateczny Odbiorca Wsparcia potwierdza, że zapoznał się z treścią klauzuli informacyjnej zatytułowanej "INFORMACJA O PRZETWARZANIU DANYCH OSOBOWYCH" udostępnionej na Platformie Usług Elektronicznych https://epue.arimr.gov.pl/pl/klauzula-informacyjna na etapie składania wniosku o objęcie przedsięwzięcia wsparciem, poprzez zaznaczenie checkboxa w wyznaczonym miejscu "Zapoznałem/am się"

# **Sekcja: OŚWIADCZENIE WOBEC ARiMR O WYPEŁNIENIU OBOWIĄZKU INFORMACYJNEGO WOBEC INNYCH OSÓB FIZYCZNYCH**

Ostateczny Odbiorca Wsparcia przy każdym z oświadczeń, po zapoznaniu się z jego treścią, zaznacza checkbox. Zapoznanie się z treścią oświadczeń jest obowiązkowe. Brak zaznaczenia przynajmniej jednego checkbox-u uniemożliwia przejścia do następnej części formularza wniosku. Pod tą częścią umieszczony jest Link do Klauzuli informacyjnej art. 14 RODO dotyczącej przetwarzania danych osób trzecich, która stanowi załącznik do powyższego oświadczenia. W celu wypełnienia obowiązku informacyjnego wobec innych osób fizycznych należy posłużyć się wydrukowanym dokumentem.

# **Sekcja: KLAUZULA INFORMACYJNA W ZAKRESIE PRZETWARZANIA DANYCH OSOBOWYCH DOTYCZĄCA PRZETWARZANIA PRZEZ AGENCJĘ RESTRUKTURYZACJI I MODERNIZACJI ROLNICTWA DANYCH OSOBOWYCH OSÓB FIZICZNYCH, KTÓRE ZOSTANĄ PRZEKAZANE PRZEZ OSTATECZNEGO ODBIORCĘ WSPARCIA**

Ostateczny Odbiorca Wsparcia potwierdza, że zapoznał się z treścią klauzuli informacyjnej dotyczącej przetwarzania przez Agencję Restrukturyzacji i Modernizacji Rolnictwa danych osobowych osób fizycznych, które zostaną przekazane przez wnioskodawcę stanowiącej załącznik do Oświadczenia wobec ARiMR o wypełnieniu obowiązku informacyjnego wobec innych osób fizycznych na etapie składania wniosku o objęcie przedsięwzięcia wsparciem, poprzez zaznaczenie checkboxa w wyznaczonym miejscu "Zapoznałem/am się" .

### **Przycisk**: "**Drukuj Formularz"**

Klikając na przycisk "**Drukuj formularz"** Portal **e-wop** wygeneruje plik wniosku, w którym prezentowany jest wypełniony formularz wniosku. Podgląd na wypełniony formularz wniosku umożliwia weryfikację danych wniosku przed jego wysłaniem. W przypadku, gdy zaistnieje potrzeba zmiany danych we wniosku, jeszcze przed jego wysłaniem, należy przejść do sekcji wniosku, która wymaga poprawy i skorygować niepoprawne dane. W tym miejscu można również wydrukować wypełniony formularz wniosku.

Gdy dane na wniosku są poprawne oraz dołączono do niego wszystkie wymagane załączniki należy nacisnąć przycisk " Wyślij wniosek":

Wyślij wniosek

Aktualizacja 30.01.2024 r.